**[陈玉龙](https://zhiliao.h3c.com/User/other/0)** 2007-01-27 发表

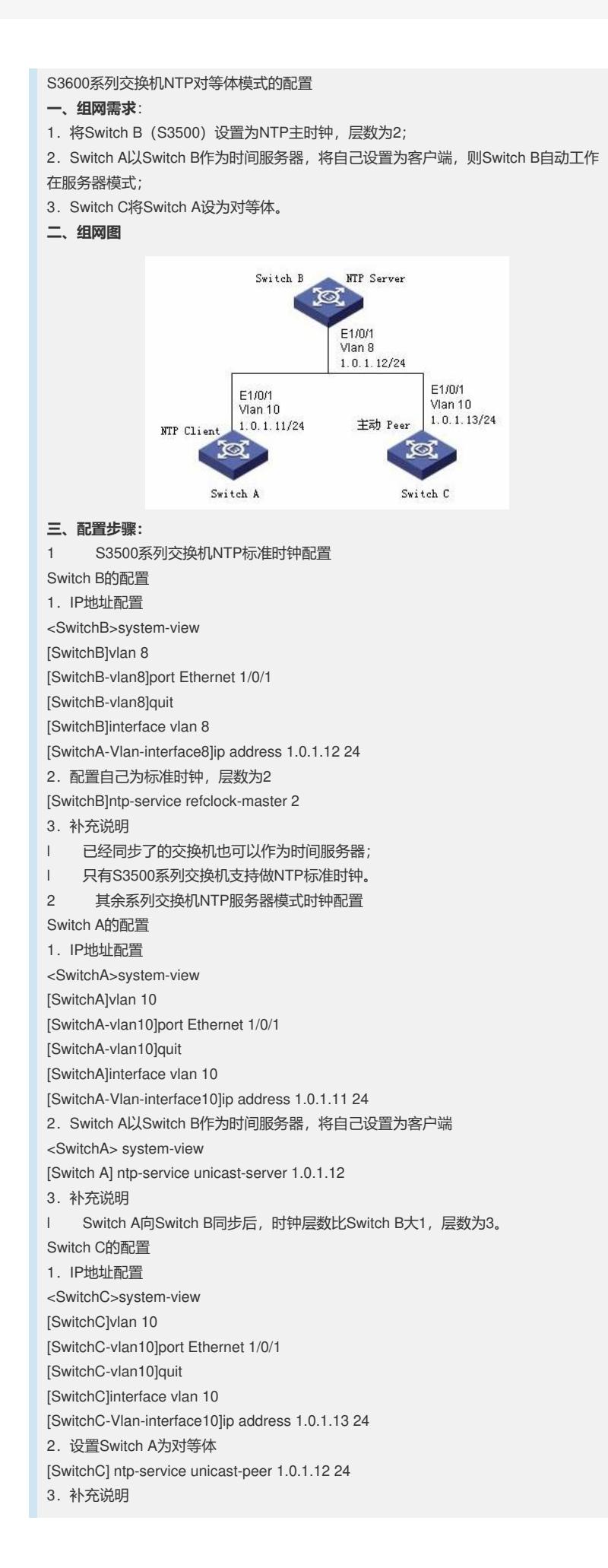

l Switch C向Switch A同步后,时钟层数比Switch A大1,层数为4。

## **四、配置关键点:**

- 1. 对于H3C 3100和5100, IP地址只能在管理VLAN的虚接口上进行配置。
- 2.本案例还适用于H3C S3610、S5500、S5510、S5600等系列交换机。